*Advanced Transistor Devices Formulas...* 1/9

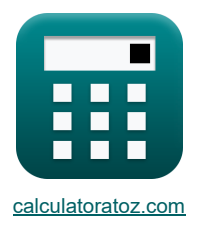

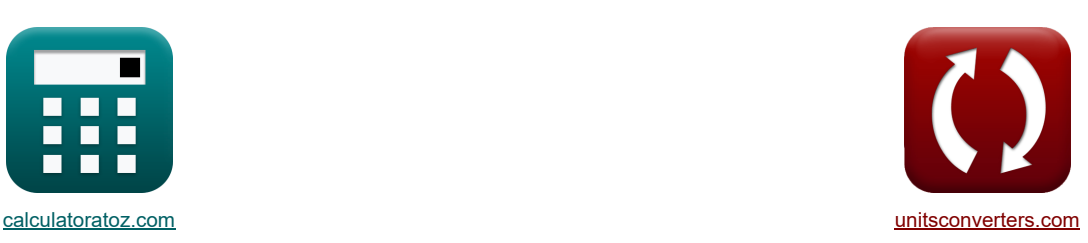

# **Dispositivos transistorizados avançados Fórmulas**

[Calculadoras!](https://www.calculatoratoz.com/pt) [Conversões!](https://www.unitsconverters.com/pt)

Exemplos!

marca páginas **[calculatoratoz.com](https://www.calculatoratoz.com/pt)**, **[unitsconverters.com](https://www.unitsconverters.com/pt)**

Maior cobertura de calculadoras e crescente - **30.000+ calculadoras!**

Calcular com uma unidade diferente para cada variável - **Conversão de unidade embutida!**

Coleção mais ampla de medidas e unidades - **250+ medições!**

Sinta-se à vontade para COMPARTILHAR este documento com seus amigos!

*[Por favor, deixe seu feedback aqui...](https://docs.google.com/forms/d/e/1FAIpQLSf4b4wDgl-KBPJGChMJCxFlqrHvFdmw4Z8WHDP7MoWEdk8QOw/viewform?usp=pp_url&entry.1491156970=Dispositivos%20transistorizados%20avan%C3%A7ados%20F%C3%B3rmulas)*

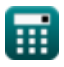

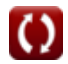

**Lista de 20 Dispositivos transistorizados avançados Fórmulas**

## **Dispositivos transistorizados avançados**

## **FET**<sup></sup>

**1) Capacitância da fonte de porta do FET**

$$
\begin{aligned} \textbf{\textit{k}}\boxed{\text{C}_{\text{gs}(\text{fet})}=\frac{\text{T}_{\text{gs-off}(\text{fet})}}{\left(1-\left(\frac{\text{V}_{\text{ds}(\text{fet})}}{\Psi_{0(\text{fet})}}\right)\right)^{\frac{1}{3}}}} \\ \textbf{ex}\boxed{6.805694 \text{F}=\frac{2.234 \text{s}}{\left(1-\left(\frac{4.8 \text{V}}{4.976 \text{V}}\right)\right)^{\frac{1}{3}}}} \end{aligned}
$$

**2) Capacitância de drenagem do portão do FET**

$$
\begin{aligned} \textbf{fx} \boxed{C_{gd(fet)} = \frac{T_{gd \text{-}off(fet)}}{\left(1 - \frac{V_{gd(fet)}}{\Psi_{0(fet)}}\right)^{\frac{1}{3}}} } \\ \textbf{ex} \boxed{6.475557F = \frac{6.47s}{\left(1 - \frac{0.0128V}{4.976V}\right)^{\frac{1}{3}}}} \end{aligned}
$$

#### **3) Corrente de drenagem da região ôhmica do FET**

$$
\frac{\mathbf{f}_{\mathbf{X}} \left( \mathbf{f}_{\text{eff}} \right) \mathbf{f}_{\text{def}}}{I_{d(\text{fet})} = G_{o(\text{fet})} \cdot \left( V_{ds(\text{fet})} + \frac{3}{2} \cdot \frac{\left( \Psi_{0(\text{fet})} + V_{ds(\text{fet})} - V_{ds(\text{fet})} \right)^{\frac{3}{2}} - \left( \Psi_{0(\text{fet})} + V_{ds(\text{fet})} \right)^{\frac{3}{2}} }{\left( \Psi_{0(\text{fet})} + V_{o\text{ff}(\text{fet})} \right)^{\frac{1}{2}}} \right)}{\left( \Psi_{0(\text{fet})} + V_{o\text{ff}(\text{fet})} \right)^{\frac{1}{2}}}
$$

4) Corrente de drenagem do FET 
$$
\bullet
$$

$$
\text{Tr}\!\left[\mathrm{I}_{\mathrm{d}(\mathrm{fet})}=\mathrm{I}_{\mathrm{dss}(\mathrm{fet})}\cdot\left(1-\frac{\mathrm{V}_{\mathrm{ds}(\mathrm{fet})}}{\mathrm{V}_{\mathrm{cut-off}(\mathrm{fet})}}\right)^2\right]
$$

$$
0.301384mA = 0.69mA \cdot \left(1 - \frac{4.8V}{2.89V}\right)^2
$$

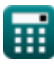

**ex**

**[Abrir Calculadora](https://www.calculatoratoz.com/pt/drain-current-of-fet-calculator/Calc-42290)** 

**[Abrir Calculadora](https://www.calculatoratoz.com/pt/gate-drain-capacitance-of-fet-calculator/Calc-42298)** 

**[Abrir Calculadora](https://www.calculatoratoz.com/pt/gate-source-capacitance-of-fet-calculator/Calc-42297)** 

#### *Advanced Transistor Devices Formulas...* 3/9

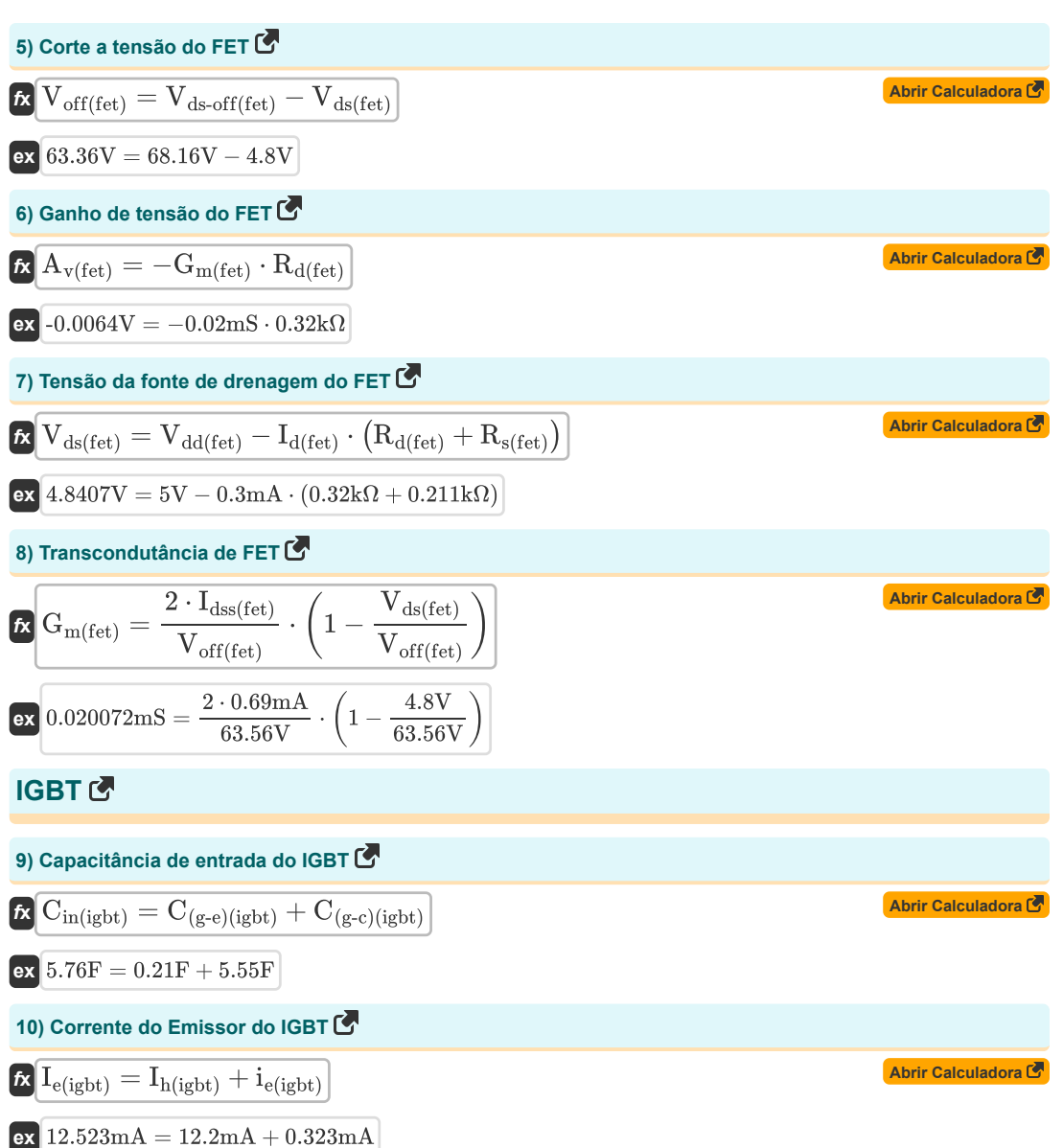

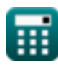

*Advanced Transistor Devices Formulas...* 4/9

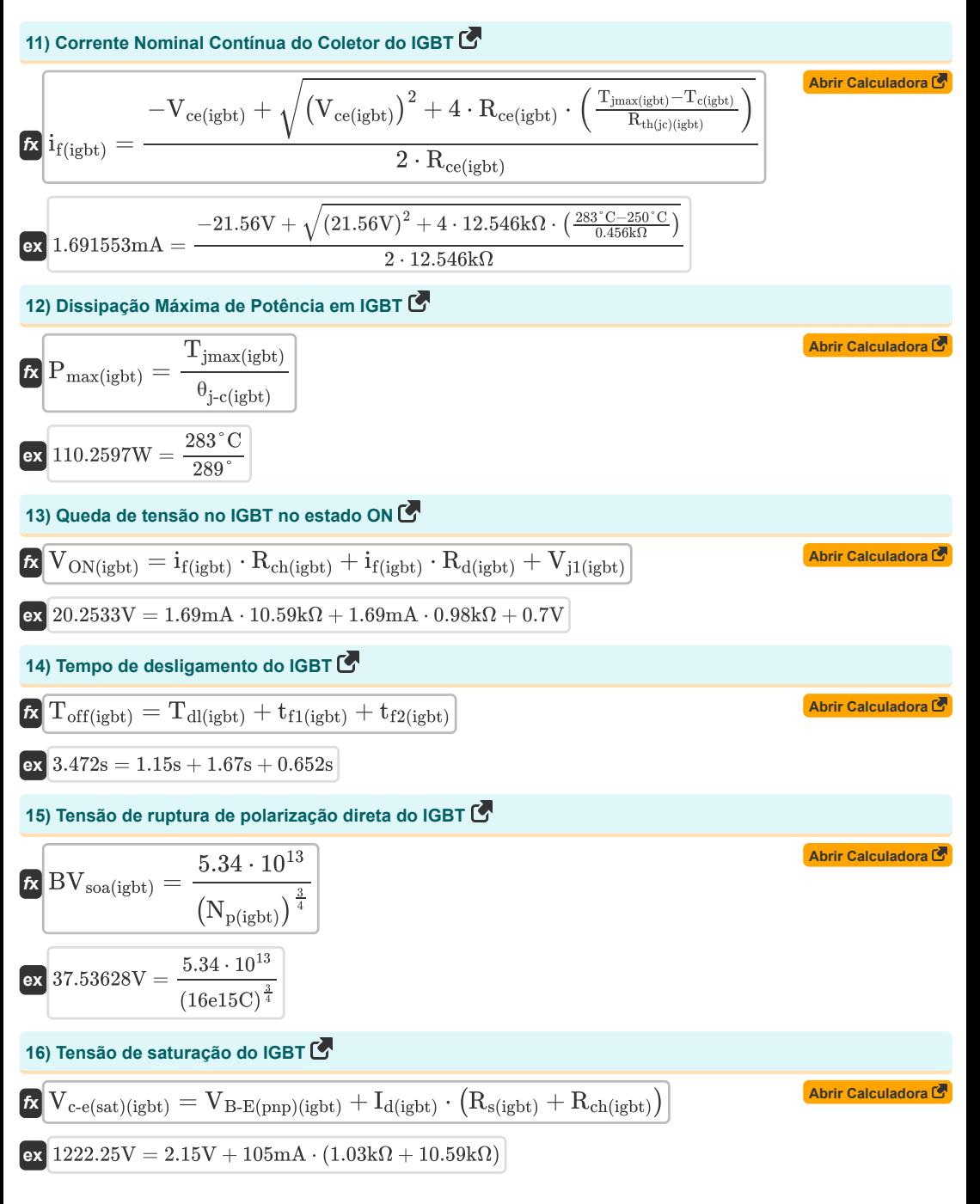

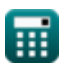

*Advanced Transistor Devices Formulas...* 5/9

### **TRIAC 了**

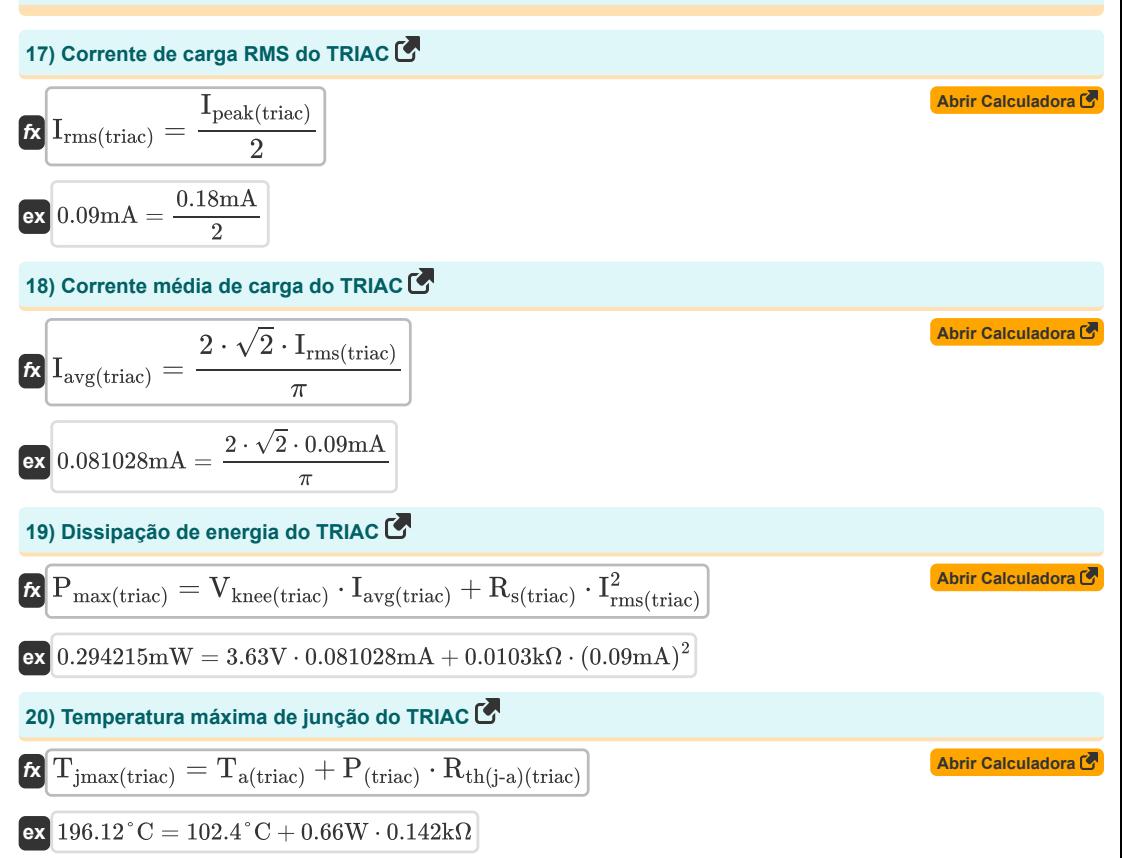

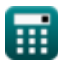

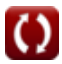

*Advanced Transistor Devices Formulas...* 6/9

## **Variáveis Usadas**

- **Av(fet)** Ganho de tensão FET *(Volt)*
- **BVsoa(igbt)** Tensão de ruptura SOA IGBT *(Volt)*
- **C(g-c)(igbt)** Porta para capacitância do coletor (IGBT) *(Farad)*
- **C(g-e)(igbt)** Capacitância de porta para emissor (IGBT) *(Farad)*
- **Cgd(fet)** Capacitância de drenagem da porta FET *(Farad)*
- **Cgs(fet)** FET de capacitância da fonte de porta *(Farad)*
- **Cin(igbt)** Capacitância de entrada (IGBT) *(Farad)*
- **Gm(fet)** FET de transcondutância direta *(Millisiemens)*
- **Go(fet)** FET de condutância do canal *(Millisiemens)*
- **Iavg(triac)** Corrente média de carga TRIAC *(Miliamperes)*
- **Id(fet)** Drenar FET atual *(Miliamperes)*
- **Id(igbt)** Corrente de drenagem (IGBT) *(Miliamperes)*
- **Idss(fet)** Corrente de drenagem de polarização zero *(Miliamperes)*
- **ie(igbt)** Corrente Eletrônica (IGBT) *(Miliamperes)*
- **Ie(igbt)** Corrente do emissor (IGBT) *(Miliamperes)*
- **if(igbt)** Corrente direta (IGBT) *(Miliamperes)*
- **Ih(igbt)** Corrente do furo (IGBT) *(Miliamperes)*
- **Ipeak(triac)** Corrente de pico TRIAC *(Miliamperes)*
- **Irms(triac)** TRIAC atual RMS *(Miliamperes)*
- **Np(igbt)** Carga Positiva Líquida (IGBT) *(Coulomb)*
- **P(triac)** Potência de Dissipação TRIAC *(Watt)*
- **Pmax(igbt)** Dissipação Máxima de Potência (IGBT) *(Watt)*
- **Pmax(triac)** Dissipação Máxima de Potência TRIAC *(Miliwatt)*
- **Rce(igbt)** Resistência do Coletor e Emissor (IGBT) *(Quilohm)*
- **Rch(igbt)** Resistência do Canal N (IGBT) *(Quilohm)*
- **Rd(fet)** FET de resistência à drenagem *(Quilohm)*
- **Rd(igbt)** Resistência à Deriva (IGBT) *(Quilohm)*
- **Rs(fet)** FET de resistência de fonte *(Quilohm)*
- **Rs(igbt)** Resistência à condutividade IGBT *(Quilohm)*
- **Rs(triac)** Resistência à Condutividade TRIAC *(Quilohm)*
- **Rth(j-a)(triac)** Junção para Resistência Térmica Ambiente TRIAC *(Quilohm)*

#### *Advanced Transistor Devices Formulas...* 7/9

- **Rth(jc)(igbt)** Resistência Térmica (IGBT) *(Quilohm)*
- **Ta(triac)** TRIAC de temperatura ambiente *(Celsius)*
- **Tc(igbt)** Temperatura da caixa IGBT *(Celsius)*
- **Tdl(igbt)** Tempo de atraso (IGBT) *(Segundo)*
- **t f1(igbt)** Tempo de queda inicial (IGBT) *(Segundo)*
- **t f2(igbt)** Tempo Final de Queda (IGBT) *(Segundo)*
- **Tgd-off(fet)** Tempo de desligamento da capacitância de drenagem da porta FET *(Segundo)*
- **Tgs-off(fet)** Tempo de desligamento da capacitância da fonte da porta FET *(Segundo)*
- **Tjmax(igbt)** Junção Operacional Máxima (IGBT) *(Celsius)*
- **Tjmax(triac)** Junção operacional máxima TRIAC *(Celsius)*
- **Toff(igbt)** Tempo de desligamento (IGBT) *(Segundo)*
- **VB-E(pnp)(igbt)** Tensão base do emissor PNP IGBT *(Volt)*
- **Vce(igbt)** Tensão Total do Coletor e Emissor (IGBT) *(Volt)*
- **Vc-e(sat)(igbt)** Tensão de saturação do coletor para emissor (IGBT) *(Volt)*
- **Vcut-off(fet)** Tensão de corte FET *(Volt)*
- **Vdd(fet)** Tensão de alimentação no dreno FET *(Volt)*
- **Vds(fet)** Tensão da fonte de drenagem FET *(Volt)*
- **Vds-off(fet)** Aperte a tensão da fonte de drenagem FET *(Volt)*
- **Vgd(fet)** Porta para Drenar Tensão FET *(Volt)*
- **Vj1(igbt)** Junção Pn de Tensão 1 (IGBT) *(Volt)*
- **Vknee(triac)** Tensão do Joelho TRIAC *(Volt)*
- **Voff(fet)** Aperte a tensão *(Volt)*
- **VON(igbt)** Queda de tensão no estágio (IGBT) *(Volt)*
- **θj-c(igbt)** Junção ao Ângulo da Caixa (IGBT) *(Grau)*
- **Ψ0(fet)** Potencial de superfície FET *(Volt)*

## **Constantes, Funções, Medidas usadas**

- Constante: **pi**, 3.14159265358979323846264338327950288 *Constante de Arquimedes*
- Função: **sqrt**, sqrt(Number) *Uma função de raiz quadrada é uma função que recebe um número não negativo como entrada e retorna a raiz quadrada do número de entrada fornecido.*
- Medição: **Tempo** in Segundo (s) *Tempo Conversão de unidades*
- Medição: **Corrente elétrica** in Miliamperes (mA) *Corrente elétrica Conversão de unidades*
- Medição: **Temperatura** in Celsius (°C) *Temperatura Conversão de unidades*
- Medição: **Carga elétrica** in Coulomb (C) *Carga elétrica Conversão de unidades*
- Medição: **Poder** in Watt (W), Miliwatt (mW) *Poder Conversão de unidades*
- Medição: **Ângulo** in Grau (°) *Ângulo Conversão de unidades*
- Medição: **Capacitância** in Farad (F) *Capacitância Conversão de unidades*
- Medição: **Resistência Elétrica** in Quilohm (kΩ) *Resistência Elétrica Conversão de unidades*
- Medição: **Condutância Elétrica** in Millisiemens (mS) *Condutância Elétrica Conversão de unidades*
- Medição: **Potencial elétrico** in Volt (V) *Potencial elétrico Conversão de unidades*

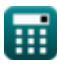

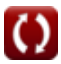

*Advanced Transistor Devices Formulas...* 9/9

#### **Verifique outras listas de fórmulas**

- **Dispositivos transistorizados avançados Fórmulas**
- 
- **Helicópteros Fórmulas**
- **Retificadores Controlados Fórmulas**
- **Unidades CC Fórmulas**
- **Inversores Fórmulas**
- **Dispositivos transistorizados básicos Fórmulas Retificador controlado por silicone Fórmulas**
	- **Regulador de comutação Fórmulas**
	- **Retificadores Não Controlados Fórmulas**

Sinta-se à vontade para COMPARTILHAR este documento com seus amigos!

#### **PDF Disponível em**

[English](https://www.calculatoratoz.com/PDF/Nodes/11418/Advanced-transistor-devices-Formulas_en.PDF) [Spanish](https://www.calculatoratoz.com/PDF/Nodes/11418/Advanced-transistor-devices-Formulas_es.PDF) [French](https://www.calculatoratoz.com/PDF/Nodes/11418/Advanced-transistor-devices-Formulas_fr.PDF) [German](https://www.calculatoratoz.com/PDF/Nodes/11418/Advanced-transistor-devices-Formulas_de.PDF) [Russian](https://www.calculatoratoz.com/PDF/Nodes/11418/Advanced-transistor-devices-Formulas_ru.PDF) [Italian](https://www.calculatoratoz.com/PDF/Nodes/11418/Advanced-transistor-devices-Formulas_it.PDF) [Portuguese](https://www.calculatoratoz.com/PDF/Nodes/11418/Advanced-transistor-devices-Formulas_pt.PDF) [Polish](https://www.calculatoratoz.com/PDF/Nodes/11418/Advanced-transistor-devices-Formulas_pl.PDF) [Dutch](https://www.calculatoratoz.com/PDF/Nodes/11418/Advanced-transistor-devices-Formulas_nl.PDF)

*5/15/2024 | 5:04:19 AM UTC [Por favor, deixe seu feedback aqui...](https://docs.google.com/forms/d/e/1FAIpQLSf4b4wDgl-KBPJGChMJCxFlqrHvFdmw4Z8WHDP7MoWEdk8QOw/viewform?usp=pp_url&entry.1491156970=Dispositivos%20transistorizados%20avan%C3%A7ados%20F%C3%B3rmulas)*

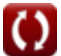